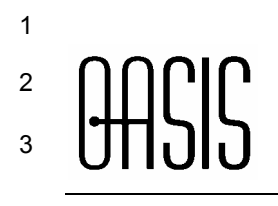

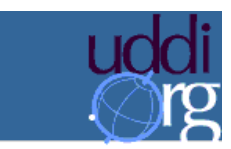

# <sup>4</sup>**WSDL Technical Note**

- 5 **Document identifier:**
- 6 wsdl-TN-V2.00-Draft-20020926
- 7 **Location:**
- 8 [http://tbd]
- 9 **Authors (alphabetically):**
- 10 John Colgrave, IBM colgrave@uk.ibm.com
- 11 Karsten Januszewski, Microsoft karstenj@microsoft.com

#### 12 **Abstract:**

- 13 This document is an OASIS UDDI Technical Note that defines a new approach to using WSDL in a UDDI
- 14 Registry.

#### 15 **Status:**

- 16 This document is a working draft.
- 17 Committee members should send comments on this document to the *uddi-spec@lists.oasis-open.org* list.
- 18 Others should subscribe to and send comments to the *uddi-spec-comment@lists.oasis-open.org* list. To subscribe, send an email message to *uddi-spec-comment-request@lists.oasis-open.org* with the word
- subscribe, send an email message to *uddi-spec-comment-request@lists.oasis-open.org* with the word
- 20 "subscribe" as the body of the message.

# **Copyright**

*Copyright (C) OASIS Open September 2002. All Rights Reserved.*

*This document and translations of it may be copied and furnished to others, and derivative works that comment on* 

*or otherwise explain it or assist in its implementation may be prepared, copied, published and distributed, in whole* 

*or in part, without restriction of any kind, provided that the above copyright notice and this paragraph are included* 

*on all such copies and derivative works. However, this document itself may not be modified in any way, such as by* 

*removing the copyright notice or references to OASIS, except as needed for the purpose of developing OASIS specifications, in which case the procedures for copyrights defined in the OASIS Intellectual Property Rights* 

*document must be followed, or as required to translate it into languages other than English.* 

- *The limited permissions granted above are perpetual and will not be revoked by OASIS or its successors or*
- *assigns.*
- *This document and the information contained herein is provided on an "AS IS" basis and OASIS DISCLAIMS ALL*
- *WARRANTIES, EXPRESS OR IMPLIED, INCLUDING BUT NOT LIMITED TO ANY WARRANTY THAT THE USE*
- *OF THE INFORMATION HEREIN WILL NOT INFRINGE ANY RIGHTS OR ANY IMPLIED WARRANTIES OF*
- *MERCHANTABILITY OR FITNESS FOR A PARTICULAR PURPOSE.*

#### **Table of Contents** 36

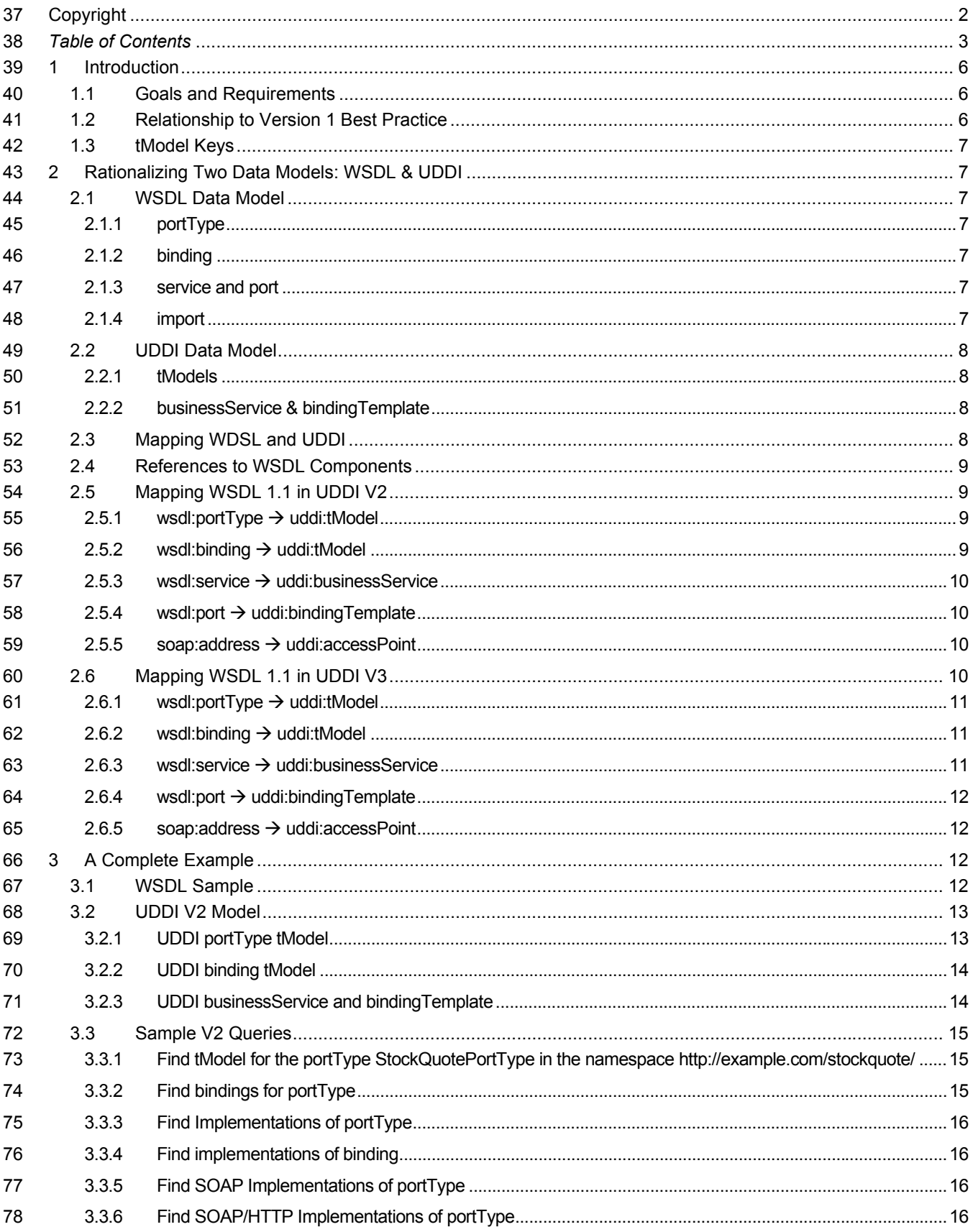

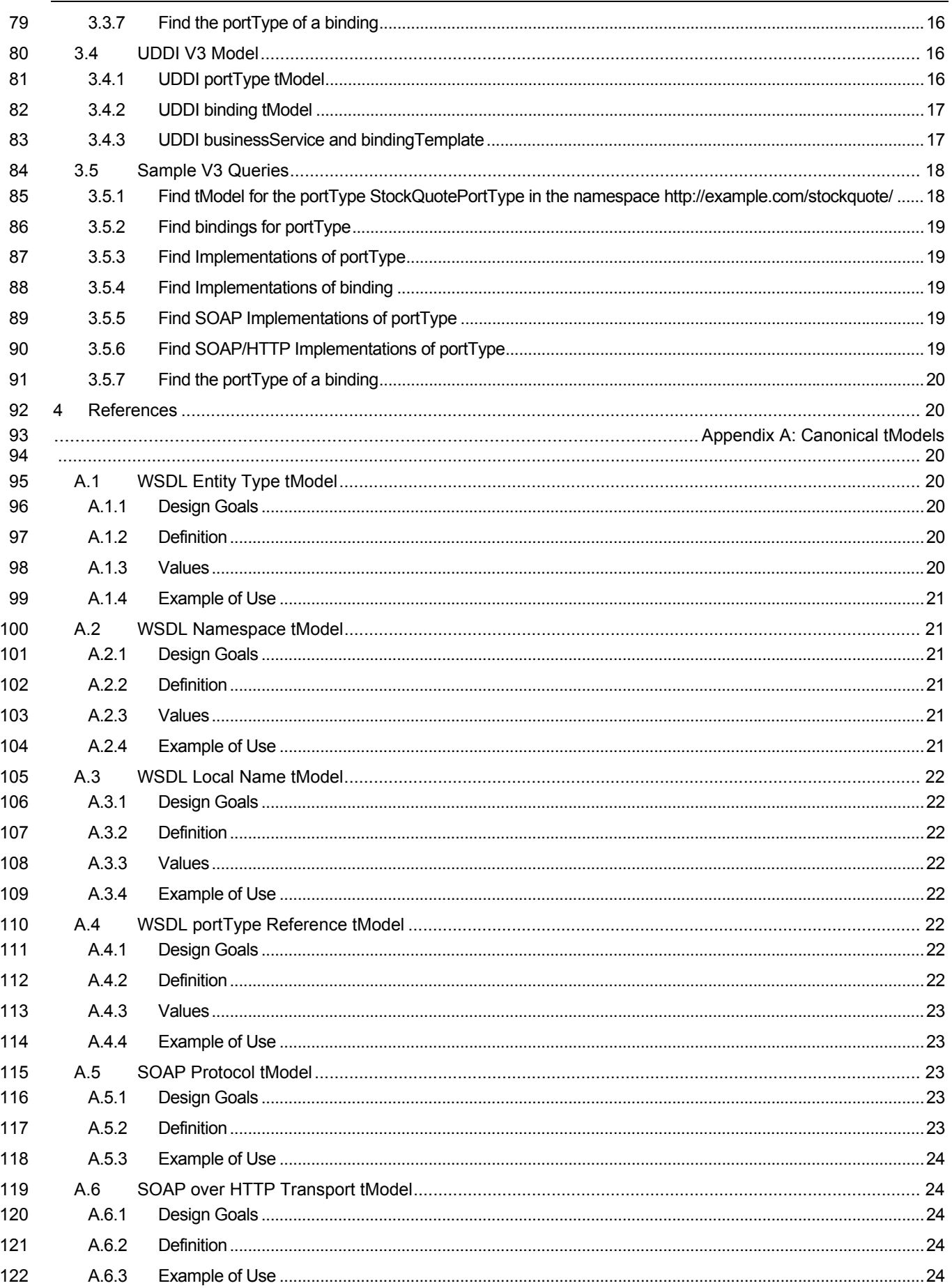

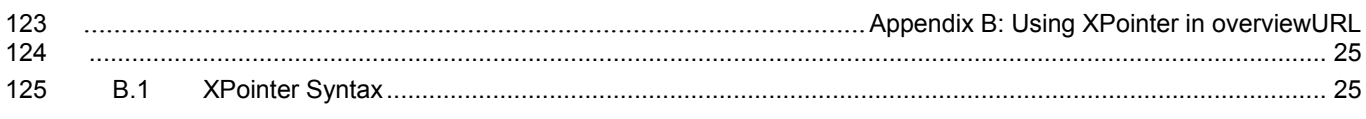

126

# <sup>127</sup>**1 Introduction**

128 The Universal Description Discovery and Integration (UDDI) specification provides a platform-independent way of

129 describing and discovering Web services and Web services providers. The UDDI data structures provide a

130 framework for the description of basic service information, and architects an extensible mechanism to provide 131 detailed service access information using any standard description language. Many such languages exist in

132 specific industry domains and at different levels of the protocol stack. The Web Services Description Language

133 (WSDL) is a general purpose XML language for describing the interface, protocol bindings and the deployment

134 details of network services. WSDL complements the UDDI standard by providing a uniform way of describing the

- 135 abstract interface and protocol bindings of arbitrary network services. The purpose of this document is to clarify the
- 136 relationship between the two, describe how WSDL can be used to help create UDDI business service descriptions.
- 137 The importance of mapping WSDL consistently and thoroughly is critical to the utility of UDDI.

## 138 **1.1 Goals and Requirements**

139 The primary goals of this new mapping are to represent sufficient information from the WSDL documents to allow

140 the following types of queries without further recourse to the source WSDL documents, and to allow the appropriate

141 WSDL documents to be retrieved once a match has been found. Given that the source WSDL documents can be 142 distributed among the publishers using a UDDI registry, a UDDI registry provides a convenient central point where

- 143 such queries can be executed.
- 144 This new best practice would satisfy the following types of queries for both design-time and run-time discovery:
- 145 1) Given the namesapce and/or local name of a wsdl:portType, find the tModel that represents that 146 portType.
- 147 2) Given a tModel representing a portType, find all tModels representing bindings for that portType.
- 148 3) Given a tModel representing a portType, find all bindingTemplates that represent implementations of 149 that portType.
- 150 4) Given a tModel representing a binding, find all bindingTemplates that represent implementations of that 151 binding.
- 152 5) Find all bindingTemplates that represent implementations of an extended binding, for example all 153 SOAP/HTTP implementations, of a portType.
- 154 Some aspects of the mapping allow information to be retrieved directly without further queries being necessary.

155 For example, given the tModel representing a binding, it is possible to retrieve the key of the tModel representing

- 156 the portType that the binding refers to. Other aspects of the mapping may require multiple queries to be issued to 157 UDDI.
- 158 A further goal is to allow deployment WSDL to be generated. With this new mapping, it is possible to generate a 159 wsdl:service element directly from the mapping in UDDI.

## 160 **1.2 Relationship to Version 1 Best Practice**

- 161 This document builds on *Using WSDL in a UDDI Registry, Version 1.07* [2], providing an expanded modeling 162 practice which encompasses the flexibility of WSDL.
- 163 As a Technical Note, this document does not replace the existing Best Practice. If the additional flexibility is not
- 164 required the existing Best Practice can continue to be used, particularly when the UDDI model is published 165 manually.
- 166 It is anticipated that implementations of the approach described in this Technical Note will be developed and that 167 once experience with those implementations is obtained this Technical Note will become a Best Practice.
- 168 A final goal is to be compatible with the existing Best Practice in that a model published using the approach
- 169 described in this document should be usable by a client that uses the Version 1 Best Practice approach.

### 170 **1.3 tModel Keys**

- 171 The tModel keys presented in this draft document are fictitious. When this document is approved the real tModels
- 172 will be published to the UDDI Business Registry and the tModel keys in this document will be updated to the real<br>173 values. values.

# <sup>174</sup>**2 Rationalizing Two Data Models: WSDL & UDDI**

175 A brief discussion of the two respective data models, WSDL and UDDI, follows. For a complete explanation of the 176 these specifications, see [1] and [3].

## 177 **2.1 WSDL Data Model**

178 A review of WSDL in the context of the goals and requirements will help guide a new mapping practice in UDDI.

### 179 **2.1.1 portType**

- 180 The central construct in WSDL is the portType. A portType is an abstract collection of operations that may be
- 181 supported by one or more Web services. A WSDL portType defines these operations in terms of message
- 182 definitions which usually rely on the XML Schema language to describe the representation of each message. A
- 183 single WSDL file may contain multiple portType entities. Each portType is uniquely identified by the combination of 184 its local name and the target namespace of the definitions element that contains the portType.
- 185 WSDL portTypes may be "implemented" by more than one Web service. Web services that purport to support a
- 186 given portType must adhere not only to the message formats that are part of the WSDL definition, they must also
- 187 adhere to the semantic agreement that is implicitly part of the portType. This allows applications to treat two web
- 188 services as substitutable if and only if they implement a common portType.

### 189 **2.1.2 binding**

- 190 WSDL portTypes are defined independently from the transport protocol used to transmit the messages. To allow
- 191 transport protocol details to be expressed in WSDL, one must define a second construct, known as a binding. A
- 192 WSDL binding adds transport specifics to a particular WSDL portType. Again, a single WSDL file may contain
- 193 multiple bindings. A WSDL binding specifies its portType through a QName reference. The portType 194 implemented by a binding may or may not be in the same target namespace as the binding itself. Like a portType,
- 195 a binding is uniquely identified by the combination of its local name and the target namespace of the definitions
- 196 element that contains the binding.

### 197 **2.1.3 service and port**

- 198 Finally, WSDL defines a service as a collection of named ports, each of which is bound to a particular portType
- 199 through a named binding. A service may expose multiple ports in order to make a single portType available over
- 200 multiple protocols. Or, a service may expose multiple ports in order to expose more than one portType from a
- 201 single logical entity. A WSDL port specifies the binding it implements through a QName reference.

## 202 **2.1.4 import**

- 203 The import directive in WSDL allows the separation of these different entities into multiple files. As such, a WSDL
- 204 file may be composed of a single portType, multiple portTypes, a single binding that imports its portType definition,
- 205 multiple bindings, a single service or multiple services, etc. The WSDL data model provides great flexibility in
- 206 terms of composition and reusability of WSDL entities.

207 Given this, the critical components of a WSDL file in terms of composition and identity are the target namespace of 208 the definitions element and the local names which identify each portType, binding, service and port within the target

209 namespace.

### 210 **2.2 UDDI Data Model**

- 211 As an aid to understanding the sections ahead, we provide here a brief overview of two UDDI data structures that
- 212 are particularly relevant to the use of WSDL in the context of a UDDI registry: the tModel, also known as the service
- 213 type definition, and the businessService.

### 214 **2.2.1 tModels**

- 215 TModels represent unique concepts or constructs and provide the ability to describe compliance with a
- 216 specification, a concept, or a shared design. TModels have various uses in the UDDI registry. In the case of
- 217 mapping WSDL-described Web services, tModels are used to represent technical specifications like wire protocols,
- 218 interchange formats and sequencing rules. When a particular specification is registered with the UDDI repository as
- 219 a tModel, it is assigned a unique key, which is then used in the description of service instances to indicate
- 220 compliance with the specification.
- 221 Each tModel contains an overviewURL which provides an address where the specification itself can be retrieved, 222 for example, a WSDL file.
- 223 TModels can be decorated with searchable metadata by associating identifierBags and categoryBags with that
- 224 tModel. These bags contain keyedReferences: name/value pairs associated with a unique identifier. This
- 225 metadata can be used to search for these tModels through UDDI Inquiry API calls.

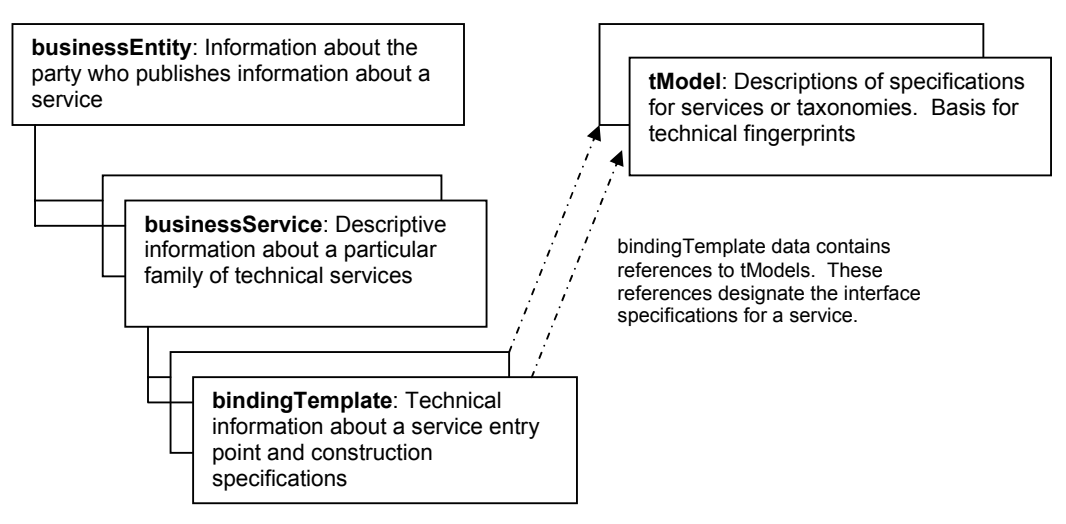

## 226 **2.2.2 businessService & bindingTemplate**

227 Services themselves are represented in UDDI by the businessService data structure, and the details of how and

228 where the service is accessed are provided by one or more bindingTemplate structures. The businessService

229 might be thought of as a logical container of services. The bindingTemplate structure contains the accessPoint of

230 the service itself, as well as references to the tModels it is said to implement.

# 231 **2.3 Mapping WDSL and UDDI**

232 To represent information about a WSDL file (such as target namespace, QName relationships and resource

233 locations) so that it is consistently described and discovered requires a mapping practice that acknowledges the<br>234 variety and flexibility within the WSDL model itself. This can be accomplished by a comprehensive use

variety and flexibility within the WSDL model itself. This can be accomplished by a comprehensive use of UDDI's

- 235 key entity structures (tModels) and typed meta-data construct (keyedReferences).
- 236 By representing WSDL portType and binding entities as UDDI tModels, one can accurately represent the building
- 237 blocks of "abstract" WSDL interface information in UDDI. Similiarly, by representing WSDL service and port as,
- 238 respectively, UDDI businessService and bindingTemplate, one achieves a similar parallel. Moreover, by
- 239 representing the target namespace and dependencies of a WSDL entity as keyedReferences on the UDDI entities, 240 one can represent strongly typed metadata about the WDSL entity within UDDI.
- 241 There are two important things to note about this mapping, especially as compared to the Version 1 *Using WSDL in*  242 *a UDDI Registry* Best Practice.
	- wsdl-TN-V2.00-Draft-20020926
- 243 First, this new approach means that a single WSDL file may be mapped to multiple tModels. For example, a WSDL
- 244 file located at http://www.example.com/example.wsdl which contains a single portType definition and 2 binding
- 245 definitions will map to three distinct tModels in UDDI. This decision differs significantly from the Version 1 Best
- 246 Practice, which always mapped the entirety of a WSDL file to a single tModel. The rationale for this new mapping
- 247 decision is allows for the modularity of WSDL to be expressed through UDDI. By decomposing WSDL into multiple
- 248 tModels, one can accurately model in UDDI exactly which portTypes and bindings a given Web service supports,
- 249 as opposed to being constrained to asserting that a Web service always supports the entirely of the WSDL file,
- 250 which may not be the case.
- 251 While there is an increased amount of data from a WSDL file modeled in UDDI, this new approach is in accord with 252 the original Best Practice in that it does not attempt to use UDDI as a repository for *all* of the data in a WSDL file.
- 253 Just as in the Version 1 Best Practice, one still must go outside of the UDDI registry to retrieve the portType and
- 254 binding information necessary for software applications to work with that Web service.

## 255 **2.4 References to WSDL Components**

- 256 As part of mapping WSDL in UDDI it is necessary to refer to various components in the WSDL document(s). 257 These references occur as overviewURL values. As noted above, in this mapping several tModels can refer to the 258 same WSDL file. The particular WSDL component SHOULD be determined by using the metadata contained 259 within the tModel's categoryBag. Alternatively, the overviewURL value MAY contain a fragment identifier which 260 identifies the particular WSDL component, but this is not required. If the optional fragment identifier is used then
- 261 the syntax described in Appendix B MUST be used.

## 262 **2.5 Mapping WSDL 1.1 in UDDI V2**

## **263 2.5.1 wsdl:portType → uddi:tModel**

- 264 A wsdl:portType MUST be modeled as a uddi:tModel.
- 265 The uddi:name element of the tModel MUST be the value of the name attribute of the portType.
- 266 The tModel MUST contain a categoryBag and the categoryBag MUST contain at least two keyedReferences:
- 267 1. A keyedReference with a tModelKey of the WSDL Namespace tModel and a keyValue of the target namespace of the definitions element that contains the portType.<sup>1</sup> 268
- 269 2012. A keyedReference with a tModelKey of the WSDL Entity Type tModel and a keyValue of 270 "portType".
- 271 The tModel MUST contain an overviewDoc with an overviewURL containing the location of the WSDL file.

### 272 **2.5.2 wsdl:binding → uddi:tModel**

- 273 A wsdl:binding MUST be modeled as a uddi:tModel.
- 274 The uddi:name element of the tModel MUST be the value of the name attribute of the binding.
- 275 The tModel MUST contain a categoryBag and the categoryBag MUST contain at least three keyedReferences:
- 276 1. A keyedReference with a tModelKey of the WSDL Entity Type tModel and a keyValue of "binding".
- 277 2. A keyedReference with a tModelKey of the WSDL Namespace tModel and a keyValue of the 278 target namespace of the definitions element that contains the binding.
- 279 3. A keyedReference with a tModelKey of the portType tModel and a keyValue of the tModelKey that 280 models the portType to which the binding relates.
- 281 The tModel categoryBag MAY contain an additional keyedReference for the uddi.org types taxonomy of wsdlSpec 282 for backward compatibility<sup>2</sup>.

 $\overline{a}$ 

 $1$  WSDL 1.1 does not require the usage of a targetNamespace, but such a practice is not recommended. In the event that a WSDL file without a targetNamespace is registered in UDDI, it will not have a WSDL Namespace keyedReference and queries for these tModels based solely on the tModel name could return multiple results because no namespace can be specified.

 $2$  By categorizing a wsdl:binding tModel according to the Version 1 UDDI/WSDL Best Practice, backward compatibility is maintained. However, wsdl:portType tModels should not be categorized with this designation, as the wsdl:portType tModel will not contain sufficient information to compose a complete WSDL binding.

283 The tModel MUST contain an overviewDoc with an overviewURL containing the location of the WSDL file.

### 284 **2.5.3 wsdl:service → uddi:businessService**

- 285 A wsdl:service MUST be modeled as a uddi:businessService. An existing businessService MAY be used or a new<br>286 businessService MAY be created. businessService MAY be created.
- 287 If a new businessService is created, the uddi:name of this businessService MUST be the value of the name 288 attribute of the wsdl: service<sup>3</sup>.
- 289 The bindingTemplates of the businessService MUST include bindingTemplates that model the ports of the service, 290 as described in the following sections.
- 291 The businessService MUST contain a categoryBag and the categoryBag MUST contain three keyedReferences:
- 292 1. A keyedReference with a tModelKey of the WSDL Entity Type tModel and a keyValue of "service".
- 293 2. A keyedReference with a tModelKey of the WSDL Namespace tModel and a keyValue of the 294 target namespace of the definitions element that contains the service.
- 295 3. A keyedReference with a tModelKey of the WSDL Local Name tModel and a keyValue that is the 296 value of the name attribute of the wsdl service.

### 297 **2.5.4 wsdl:port → uddi:bindingTemplate**

- 298 A wsdl :port MUST be modeled as a uddi:bindingTemplate.
- 299 The bindingTemplate tModelInstanceDetails element MUST contain the following tModelInstanceInfo elements:
- 300 1. A tModelInstanceInfo with a tModelKey value of the key of the tModel that models the wsdl:binding 301 that this port implements. The instanceParms of this tModelInstanceInfo MUST contain the 302 wsdl:port local name.
- 303 2. A tModelInstanceInfo with a tModelKey value of the key of the tModel that models the portType<sup>4</sup>.
- 304 If the wsdl:binding contains a soap:binding then the bindingTemplate MUST include the following additional 305 tModelInstanceInfo elements:
- 306 1. A tModelInstanceInfo with a tModelKey value of the key of the standard tModel that represents the 307 SOAP extension to WSDL.
- 308 2. A tModelInstanceInfo with a tModelKey value of the key of the standard tModel that represents the 309 HTTP transport for SOAP.
- 310 Other binding extensibility elements are handled in a similar fashion.

### **311 2.5.5 soap:address → uddi:accessPoint**

- 312 A soap:address MUST be modeled as a uddi:accessPoint in the bindingTemplate that models the wsdl:port that 313 contains the soap:address.
- 314 The value of the URLType attribute of the accessPoint MUST correspond to the transport specified by the

315 soap:binding, or "other" if no correspondence exists. In the case of the HTTP transport for example, the value of 316 the URLType attribute MUST be "http".

317 The value of the accessPoint MUST be the value of the location attribute of the soap:address.

### 318 **2.6 Mapping WSDL 1.1 in UDDI V3**

- 319 The differences in UDDI data structures that are relevant are:
- 320 1. A bindingTemplate can have a categoryBag.

 $\overline{a}$ 

 $^3$  Because an existing businessService could be used and it is unlikely in this case that the businessService name is the same as the WSDL service name, the keyedReference in the categoryBag MUST be used to retrieve the WSDL service name, not the businessServiceName.

<sup>&</sup>lt;sup>4</sup> While it may seem redundant to create tModelInstanceInfos for both portType and binding, doing so allows one to query for services based on known portTypes, as opposed to just known bindings.

wsdl-TN-V2.00-Draft-20020926

- 321 2. An accessPoint has a useType attribute not a URLType attribute and one of the values of useType 322 is wsdlDeployment which indicates that the address information should be retrieved from the 323 referenced WSDL document.
- 324 324 3. An overviewURL now has an optional useType attribute and a standard value of "wsdlInterface" 325 has been defined to indicate "an abstract interface document". This mapping assumes that 326 "wsdlInterface" is used with tModels that represent both portTypes and bindings.

### **2.6.1 wsdl:portType → uddi:tModel**

- 328 A wsdl:portType MUST be modeled as a uddi:tModel.
- 329 The name of the tModel MUST be the value of the name attribute of the portType.
- 330 The tModel MUST contain a categoryBag and the categoryBag MUST contain at least the following 331 keyedReferences:
- 
- 332 1. A keyedReference with a tModelKey of the WSDL Namespace tModel and a keyValue of the 333 target namespace of the definitions element that contains the portType.
- 334 2. A keyedReference with a tModelKey of the WSDL Entity Type tModel and a keyValue of 335 "portType".

336 The tModel MUST contain an overviewDoc with an overviewURL containing the location of the WSDL file. The 337 value of the useType attribute of the overviewURL MUST be "wsdlInterface".

### **338 2.6.2 wsdl:binding → uddi:tModel**

- 339 A wsdl:binding MUST be modeled as a uddi:tModel.
- 340 The name of the tModel MUST be the value of the name attribute of the binding.
- 341 The tModel MUST contain a categoryBag and the categoryBag MUST contain at least the following
- 342 keyedReferences:
- 343 1. A keyedReference with a tModelKey of the WSDL Entity Type tModel and a keyValue of "binding".
- 344 2. A keyedReference with a tModelKey of the WSDL Namespace tModel and a keyValue of the 345 target namespace of the definitions element that contains the binding.
- 346 3. A keyedReference with a tModelKey of the portType tModel and a keyValue of the tModel that 347 models the portType to which the binding relates.
- 348 The tModel categoryBag MAY contain an additional keyedReference for the uddi.org types taxonomy of wsdlSpec 349 for backward compatibility.
- 350 The tModel MUST contain an overviewDoc with an overviewURL containing the location of the WSDL file. The 351 value of the useType attribute of the overviewURL MUST be "wsdlInterface".

### 352 **2.6.3 wsdl:service → uddi:businessService**

- 353 A wsdl:service MUST be modeled as a uddi:businessService. An existing businessService MAY be used or a new 354 businessService MAY be created.
- 355 If a new businessService is created, the uddi:name of this businessService MAY be the value of the name attribute 356 of the wsdl:service.
- 357 The bindingTemplates of the businessService MUST include bindingTemplates that model the ports of the service, 358 as described in the following sections.
- 359 The businessService MUST contain a categoryBag and the categoryBag MUST contain the following 360 keyedReferences:
- 361 1. A keyedReference with a tModelKey of the WSDL Entity Type tModel and a keyValue of "service". 362 2. A keyedReference with a tModelKey of the WSDL Namespace tModel and a keyValue of the 363 target namespace.
- 364 3. A keyedReference with a tModelKey of the WSDL Local Name tModel and a keyValue that is the 365 value of the name attribute of the wsdl service.

## 366 **2.6.4 wsdl:port → uddi:bindingTemplate**

- 367 A wsdl:port MUST be modeled as a uddi:bindingTemplate.
- 368 The bindingTemplate tModelInstanceDetails element MUST contain the following tModelInstanceInfo elements:
- 369 1. A tModelInstanceInfo with a tModelKey value of the key of the tModel that models the wsdl:binding 370 that this port implements.
- 371 2. A tModelInstanceInfo with a tModelKey value of the key of the tModel that models the portType.
- 372 If the wsdl:binding contains a soap:binding then the bindingTemplate MUST include the following additional 373 tModelInstanceInfo elements:
- 374 1. A tModelInstanceInfo with a tModelKey value of the key of the standard tModel that represents the 375 SOAP binding.
- 376 2. A tModelInstanceInfo with a tModelKey value of the key of the standard tModel that represents the 377 HTTP transport.
- 378 Other binding extensibility elements are handled in a similar fashion.
- 379 The bindingTemplate MUST contain a categoryBag and the categoryBag MUST contain the following 380 keyedReferences:
- 381 1. A keyedReference with a tModelKey of the WSDL Entity Type tModel and a keyValue of "port".
- 382 2. A keyedReference with a tModelKey of the WSDL Namespace tModel and a keyValue of the target 383 namespace of the definitions element that contains the port.
- 384 3. A keyedReference with a tModelKey of the WSDL Local Name tModel and a keyValue of the local 385 name of the port.<sup>5</sup>

### **386 2.6.5 soap:address → uddi:accessPoint**

387 A soap:address MUST be modeled as a uddi:accessPoint in the bindingTemplate that models the wsdl:port that 388 contains the soap:address.

389 The useType of the accessPoint SHOULD be set to endPoint and the content of the accessPoint SHOULD be the

390 value of the location attribute of the soap:address. Alternatively, the useType of the accessPoint MAY be set to 391 wsdlDeployment and the content of the accessPoint SHOULD be a reference to the WSDL file containing the

392 address information.

# <sup>393</sup>**3 A Complete Example**

394 Consider the following sample based on the WSDL file presented in the WSDL 1.1 specification. This sample 395 shows how a single WSDL file is decomposed into two tModels (one for the portType and one for the binding) and 396 one businessService with one bindingTemplate. It then shows the kinds of UDDI API queries that can be used for 397 the purposes of discovery.

## 398 **3.1 WSDL Sample**

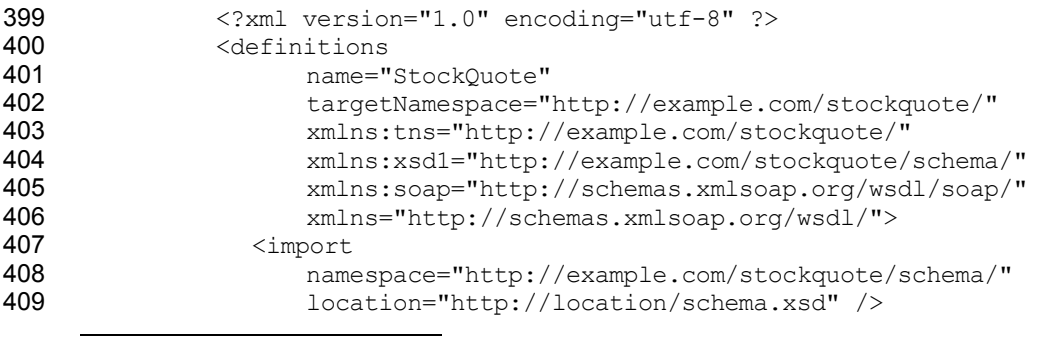

<sup>5</sup> Note that in the v3 modeling, the local name of the port is captured in a keyedReference, whereas in v2, it was captured in the tModelInstanceInfo instanceParms.

wsdl-TN-V2.00-Draft-20020926

Copyright © OASIS Open September 2002. All Rights Reserved. Page 12 of 25

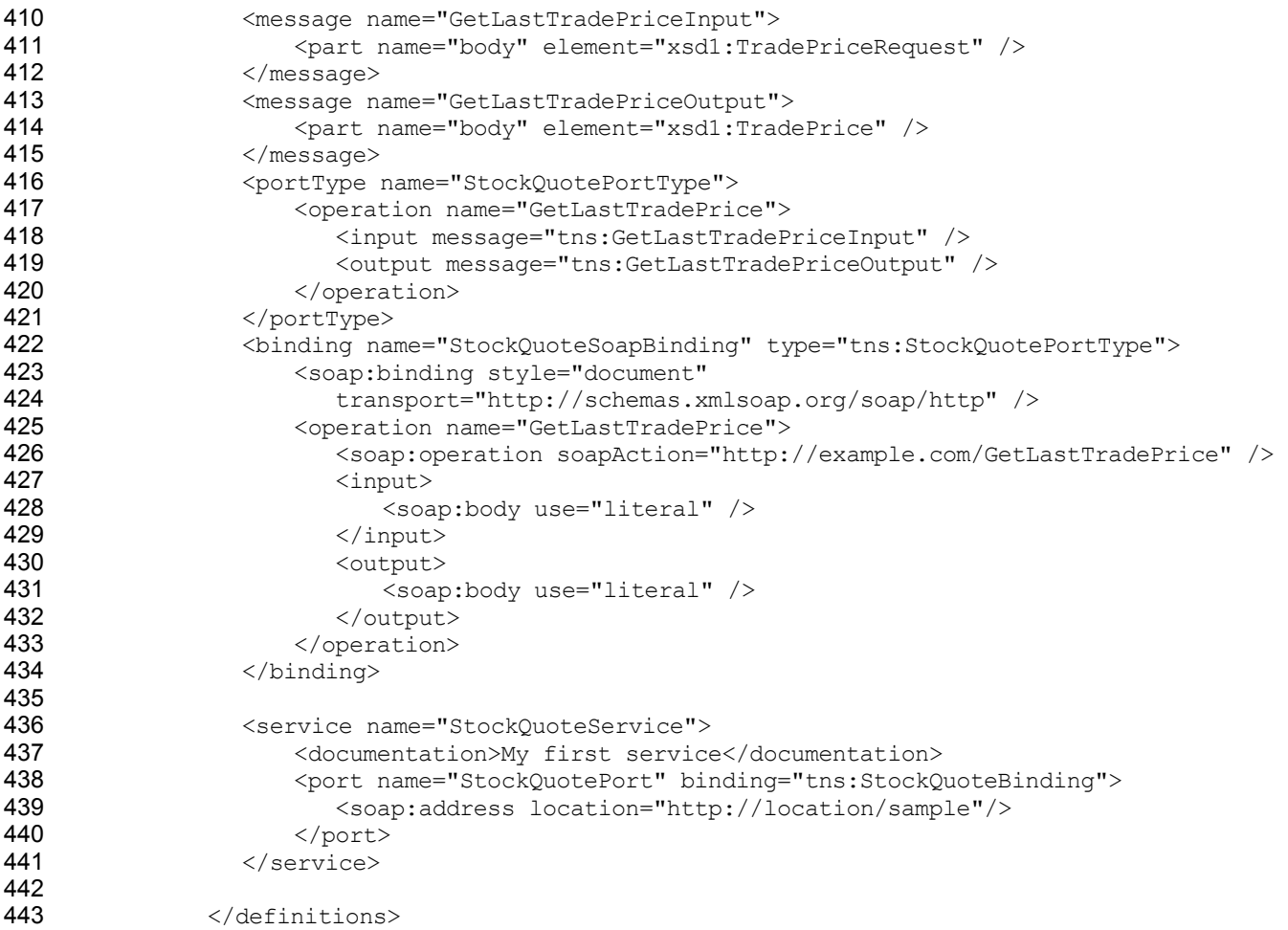

444 Note that this wsdl file has one portType, one binding, one service and one port. As such, this sample represents 445 the simplest wsdl file. Also note that the location of this WSDL is at http://location/sample.wsdl.

### **3.2 UDDI V2 Model**

## **3.2.1 UDDI portType tModel**

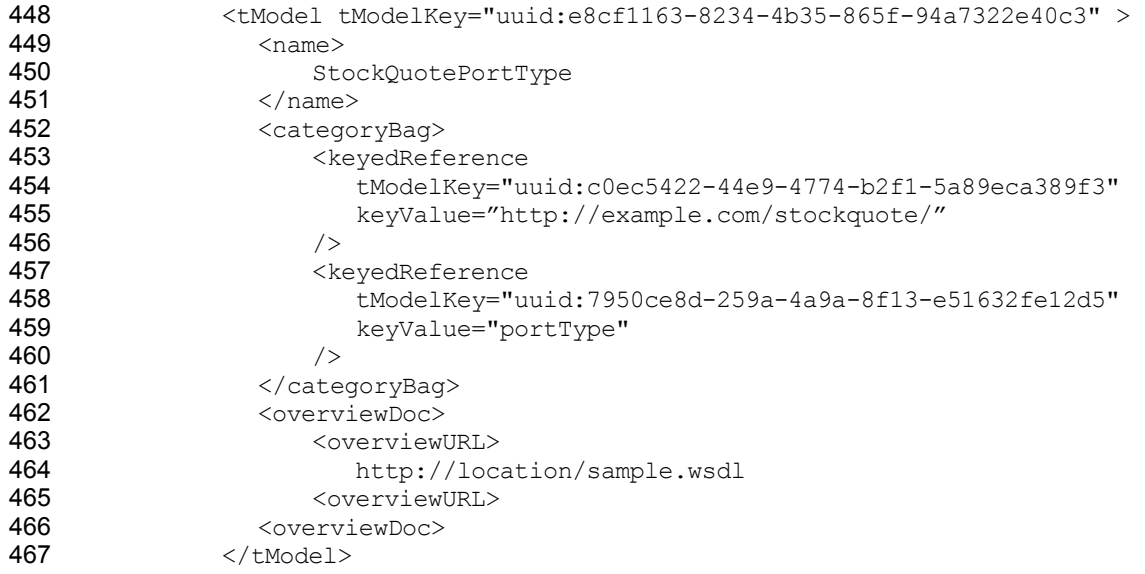

### **3.2.2 UDDI binding tModel**

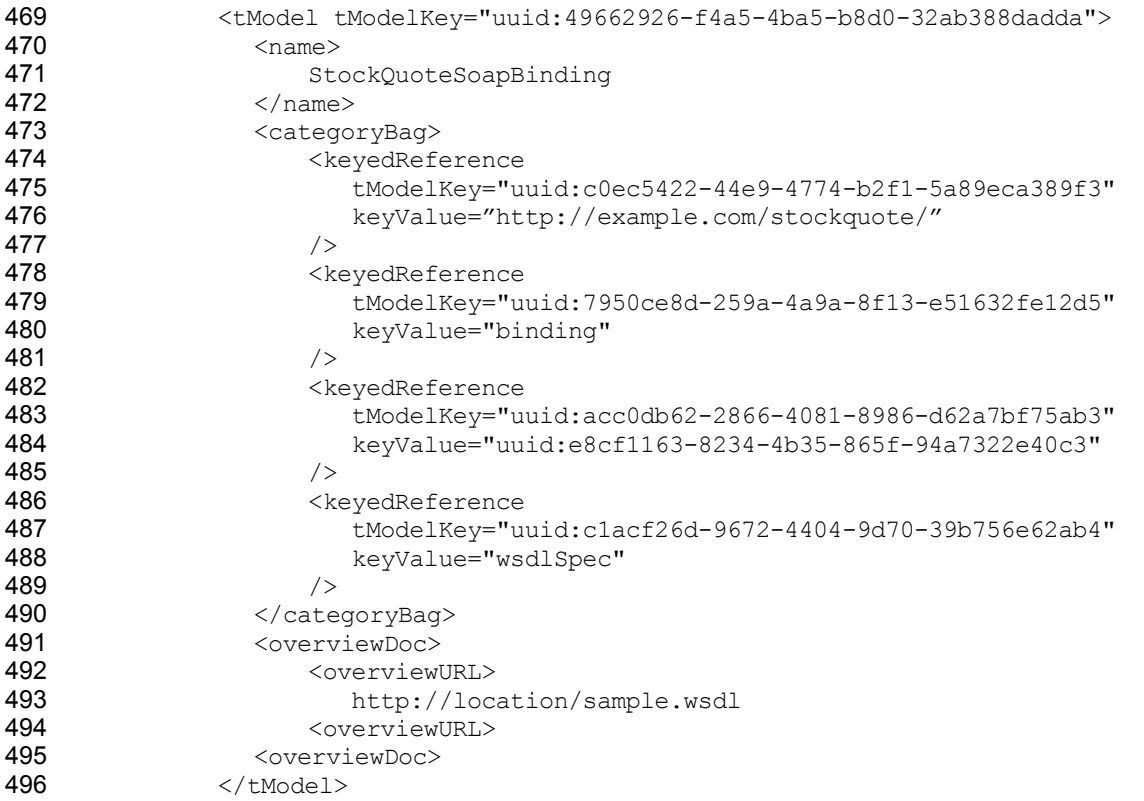

497 Note how this tModel creates a link to the portType tModel through placing the tModelKey of the portType tModel<br>498 above as its keyValue. above as its keyValue.

## **3.2.3 UDDI businessService and bindingTemplate**

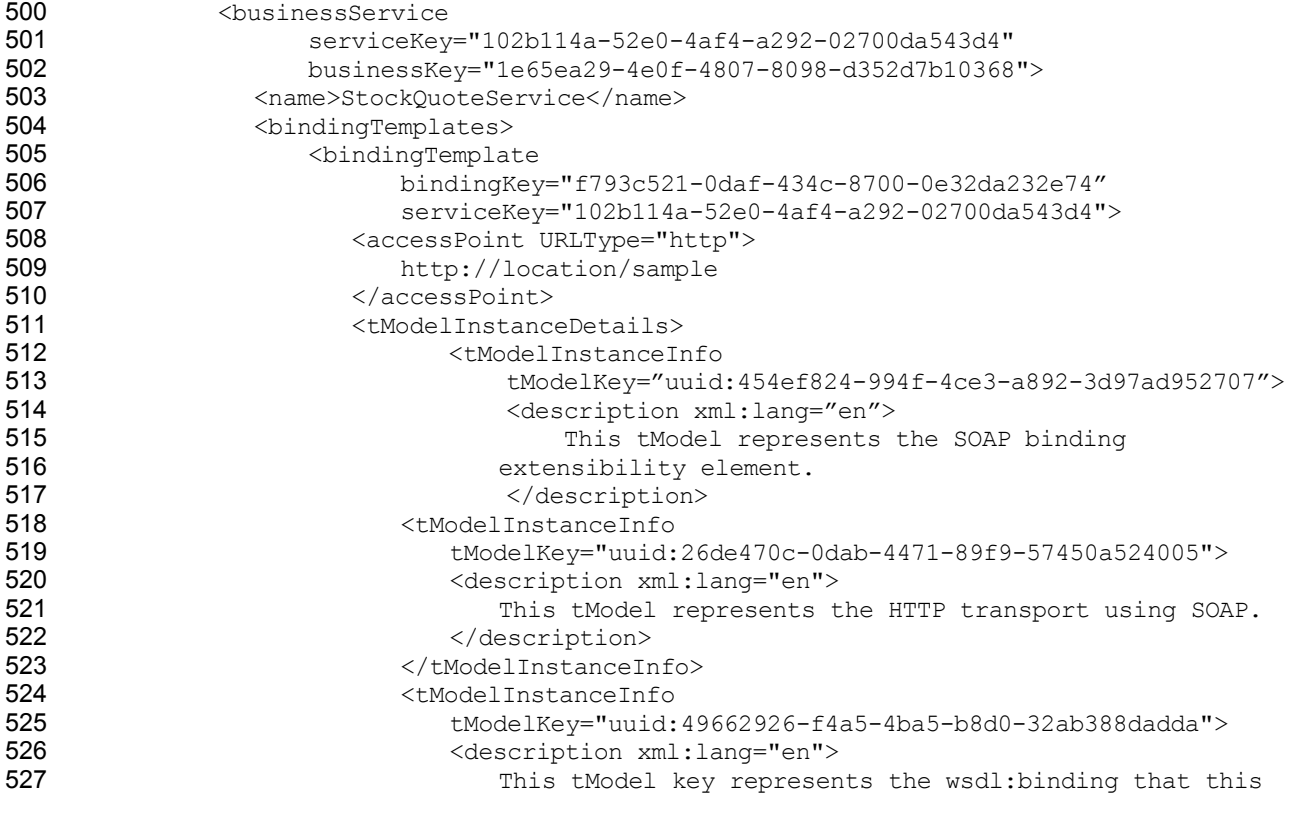

wsdl-TN-V2.00-Draft-20020926

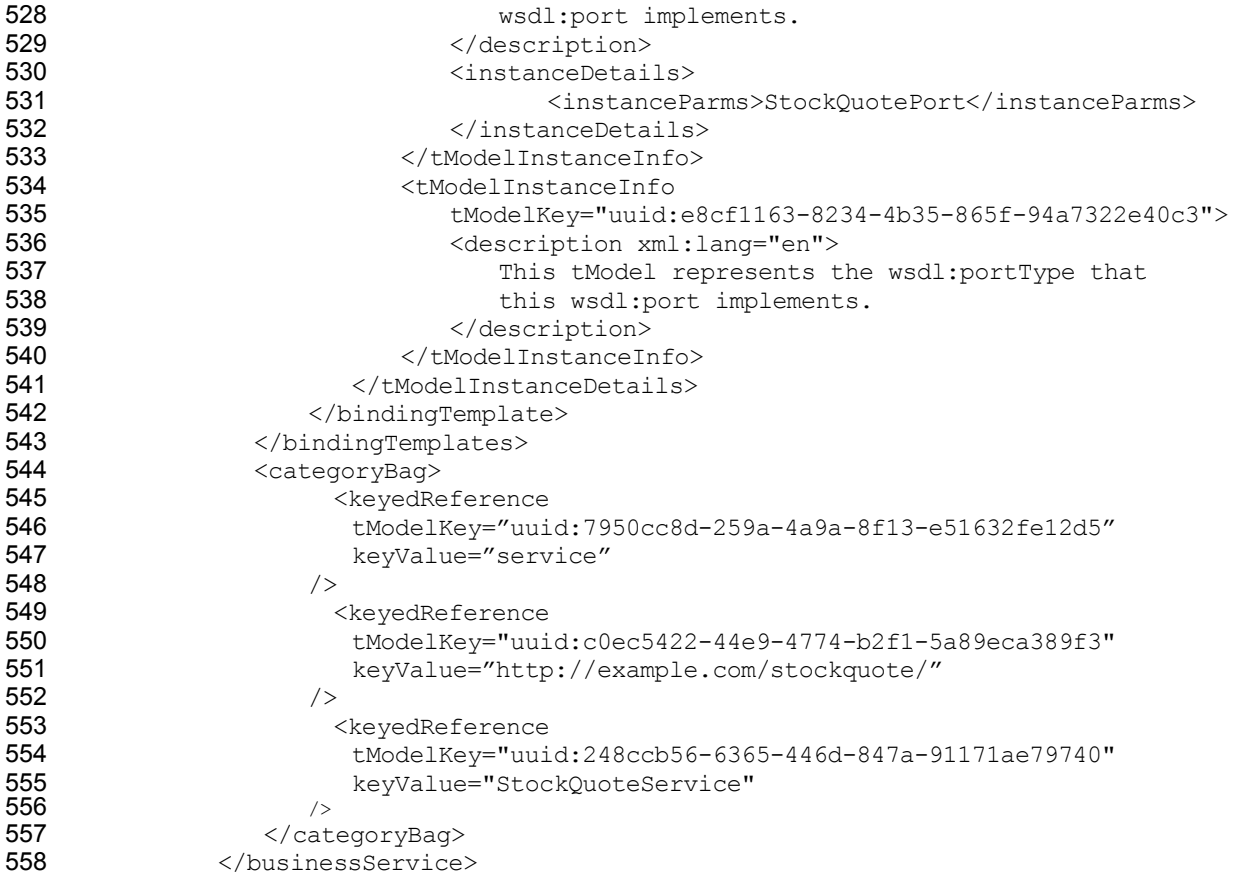

## **3.3 Sample V2 Queries**

560 This section shows how to perform various UDDI V2 queries given the model of the example.

## **3.3.1 Find tModel for the portType StockQuotePortType in the namespace http://example.com/stockquote/**

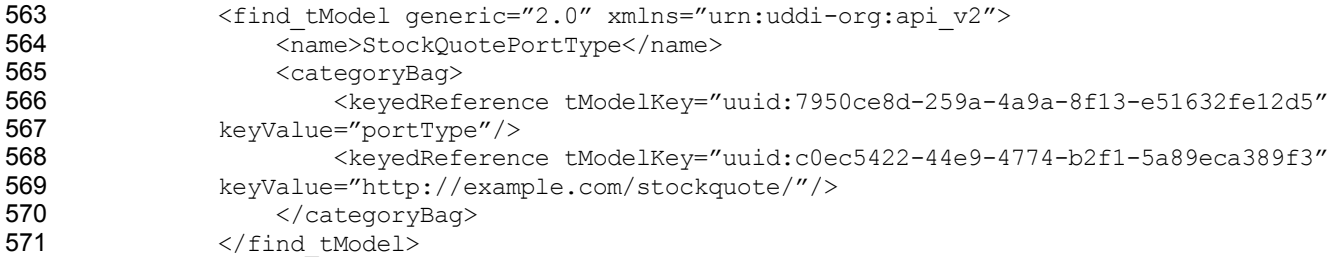

572 This should return the tModelKey uuid:e8cf1163-8234-4b35-865f-94a7322e40c3.

## **3.3.2 Find bindings for portType**

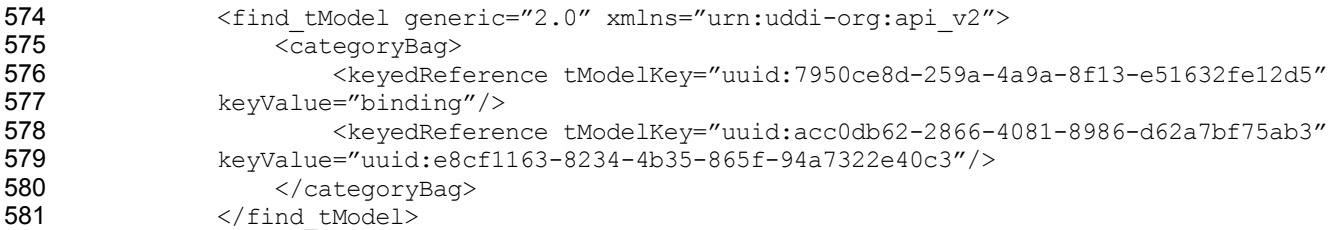

582 This should return the tModelKey uuid:49662926-f4a5-4ba5-b8d0-32ab388dadda.

### 583 **3.3.3 Find Implementations of portType**

- 584 <find\_binding generic="2.0" xmlns="urn:uddi-org:api\_v2"><br>585 <tModelBag> 585 <tModelBag> 586 <tModelKey>uuid:e8cf1163-8234-4b35-865f-94a7322e40c3</tModelKey> 587 </tModelBag> 588 </find binding>
- 589 This should return the bindingKey f793c521-0daf-434c-8700-0e32da232e74.

### 590 **3.3.4 Find implementations of binding**

- 591 <find\_binding generic="2.0" xmlns="urn:uddi-org:api\_v2"><br>592 <tModelBag> 592 <tModelBag> 593  $\n
$$
\times
$$
CModelKey>uuid:49662926-f4a5-4ba5-b8d0-32ab388dadda594$ </tModelBag> 595 </find binding> 596 This should return the bindingKey f793c521-0daf-434c-8700-0e32da232e74.
- 

### 597 **3.3.5 Find SOAP Implementations of portType**

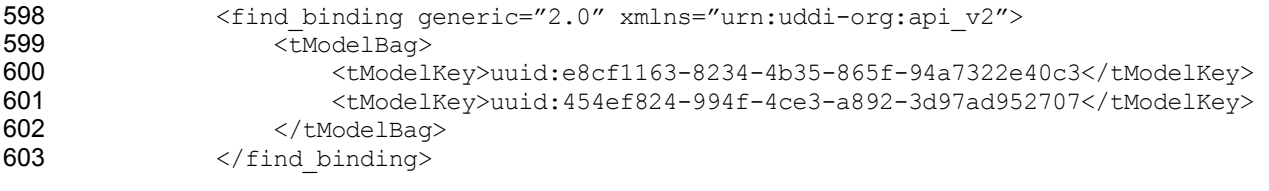

604 This should return the bindingKey f793c521-0daf-434c-8700-0e32da232e74.

### 605 **3.3.6 Find SOAP/HTTP Implementations of portType**

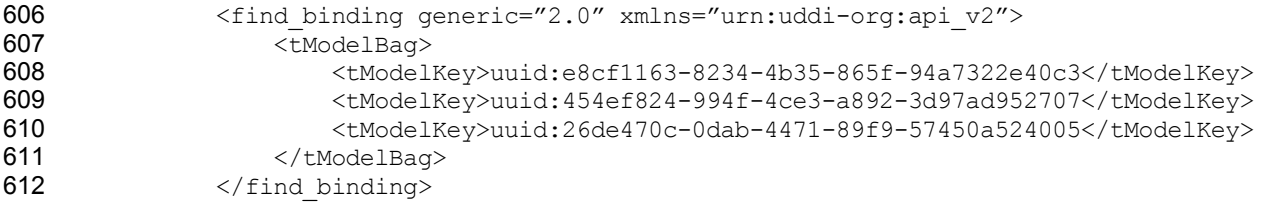

613 This should return the bindingKey f793c521-0daf-434c-8700-0e32da232e74.

### 614 **3.3.7 Find the portType of a binding**

615 This is simply the keyValue of the keyedReference in the categoryBag with tModelKey="uuid:acc0db62-2866-4081- 616 8986-d62a7bf75ab3" and therefore no query is required once the tModel of the binding is obtained.

### 617 **3.4 UDDI V3 Model**

### 618 **3.4.1 UDDI portType tModel**

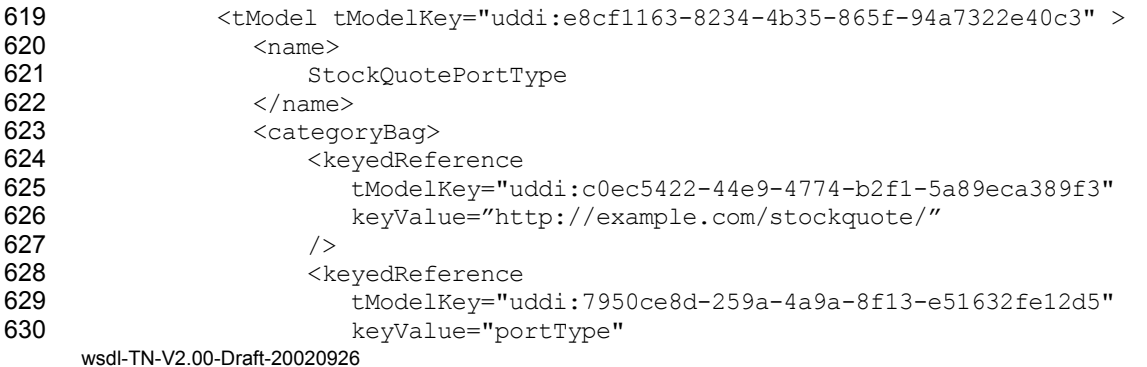

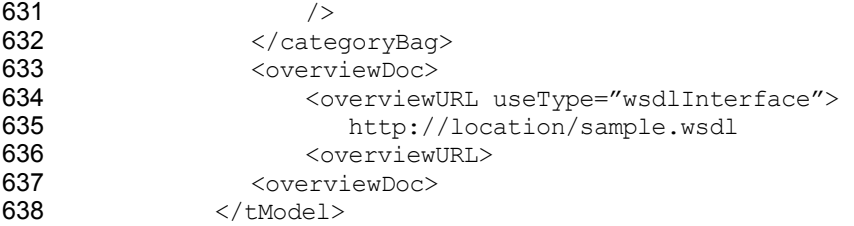

## **3.4.2 UDDI binding tModel**

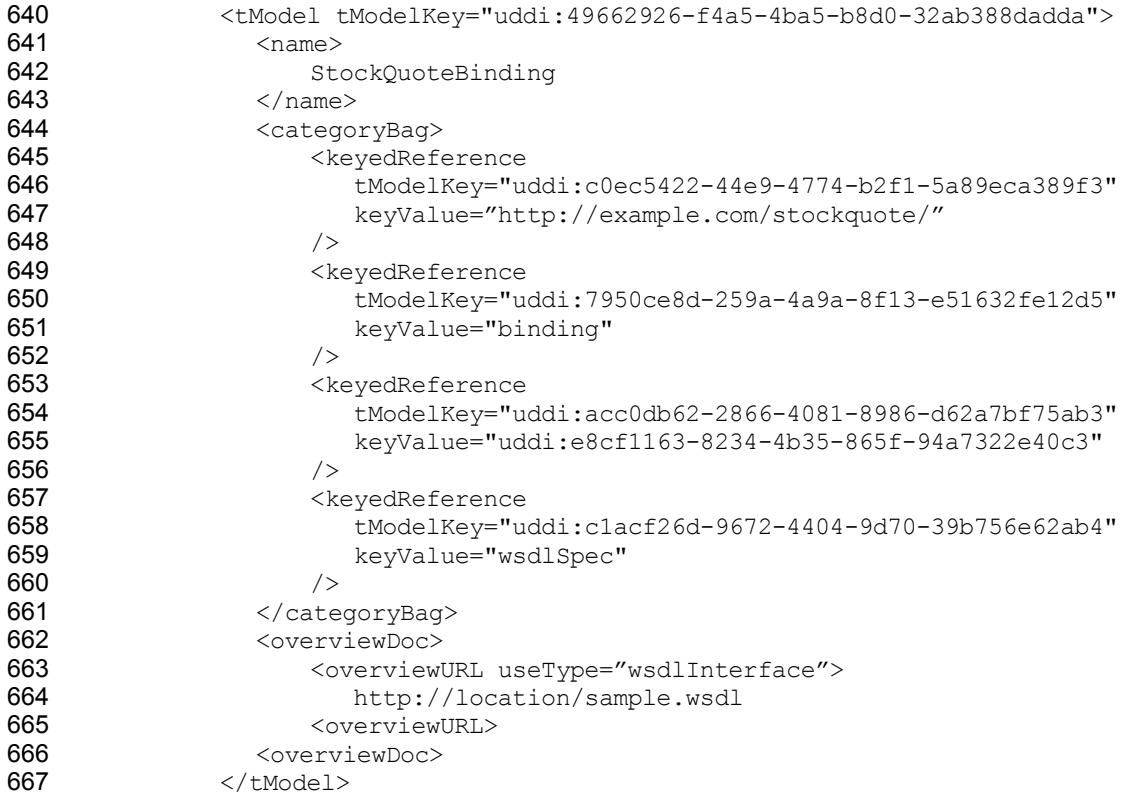

668 Note how this tModel creates a link to the portType tModel through placing the tModelKey of the portType tModel 669 above as its keyValue.

## **3.4.3 UDDI businessService and bindingTemplate**

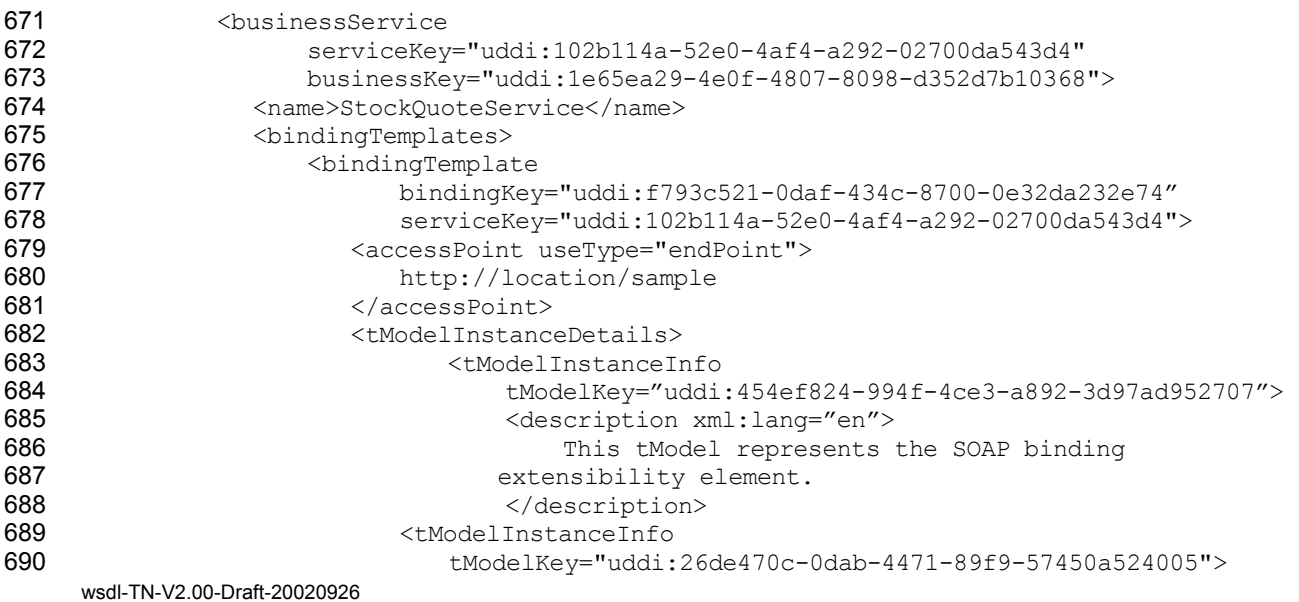

Copyright © OASIS Open September 2002. All Rights Reserved. Page 17 of 25

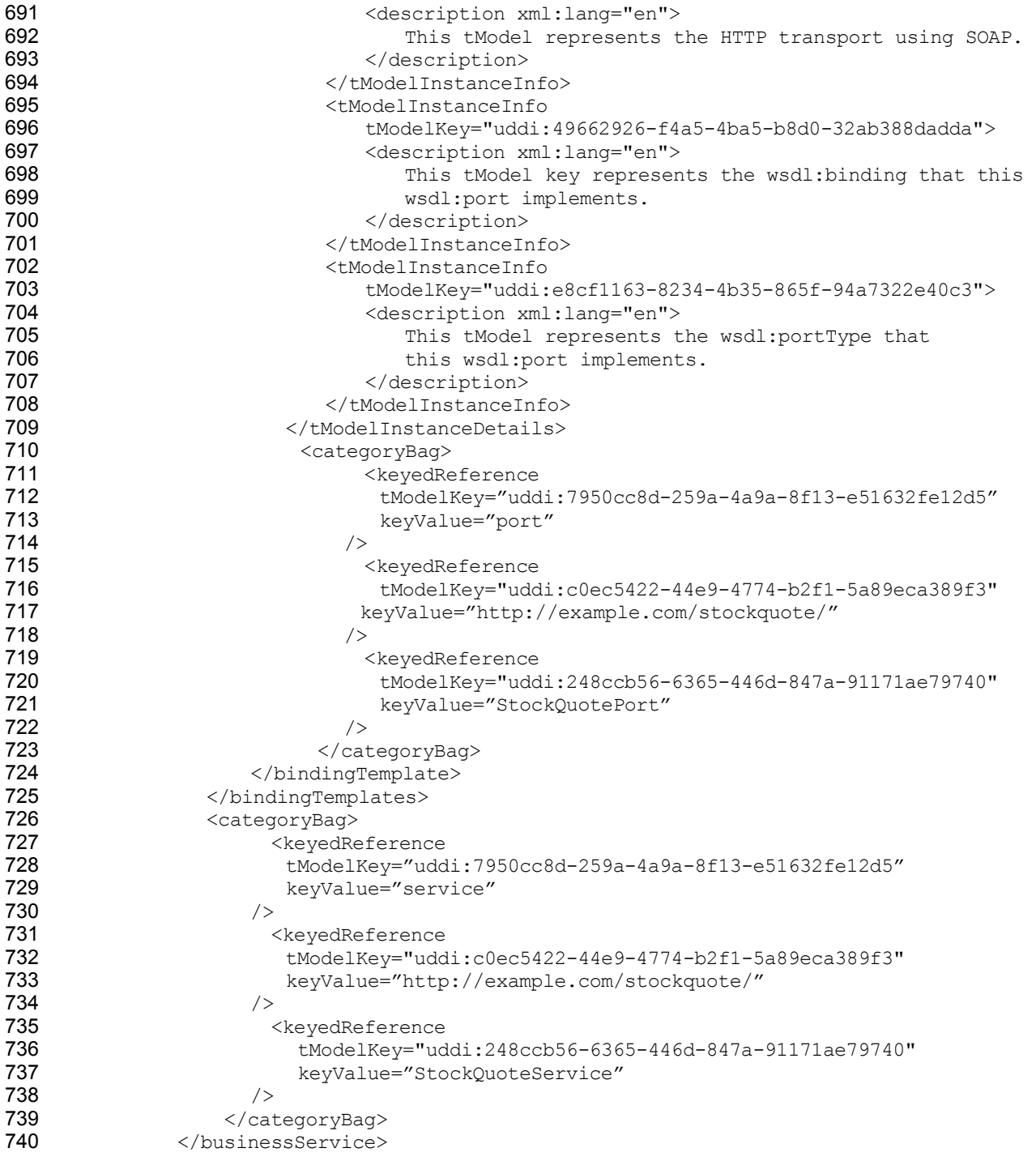

## 741 **3.5 Sample V3 Queries**

742 This section shows how to perform various UDDI V3 queries given the model of the example.

## 743 **3.5.1 Find tModel for the portType StockQuotePortType in the namespace**  744 **http://example.com/stockquote/**

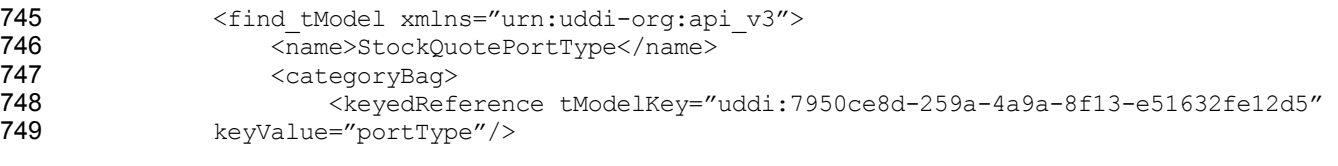

wsdl-TN-V2.00-Draft-20020926

Copyright © OASIS Open September 2002. All Rights Reserved. Page 18 of 25

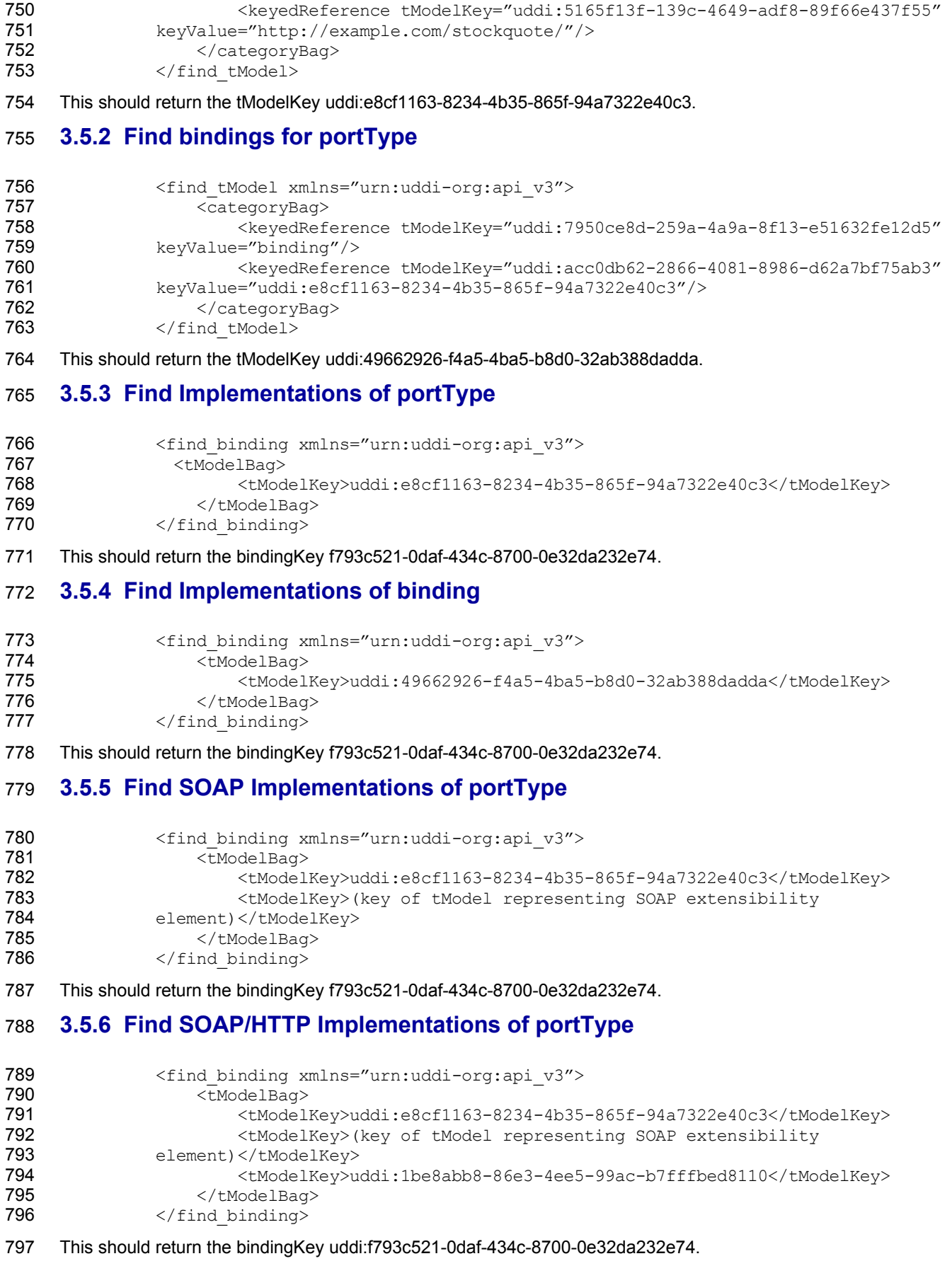

### 798 **3.5.7 Find the portType of a binding**

799 This is simply the keyValue of the keyedReference in the categoryBag with tModelKey="uddi:acc0db62-2866-4081- 800 8986-d62a7bf75ab3" and therefore no query is required once the tModel of the binding is obtained.

# <sup>801</sup>**4 References**

- 802 1. UDDI Version 2.0 Data Structure Reference, July 7, 2002. Available at http://uddi.org/pubs/DataStructure-V2.03-803 Published-20020719.pdf.
- 804 2. Using WSDL in a UDDI Registry, May 21, 2002. Available at http://uddi.org/pubs/wsdlbestpractices.pdf
- 805 3. Web Services Description Language (WSDL) 1.1, March 15, 2000. Available at http://www.w3.org/TR/wsdl
- 806 4. XML Pointer Language (XPointer) Version 1.0, January 8, 2001. Available at http://www.w3.org/TR/WD-xptr

### 807 Appendix A: Canonical tModels

- 808 **A.1 WSDL Entity Type tModel**
- 809 **A.1.1 Design Goals**
- 810 This tModel provides a typing system based on the WSDL entity which the UDDI entity represents.
- 811 **A.1.2 Definition**
- 812 **Name**: uddi.org:wsdl:types
- 813 **Description**: WSDL Type Category System
- 814 **V3 format key**: uddi:7950ce8d-259a-4a9a-8f13-e51632fe12d5
- 815 **V1,V2 format key**: uuid:7950ce8d-259a-4a9a-8f13-e51632fe12d5
- 816 **Categorization**: categorization
- 817 **Checked**: no
- 818 A.1.2.1 tModel Structure

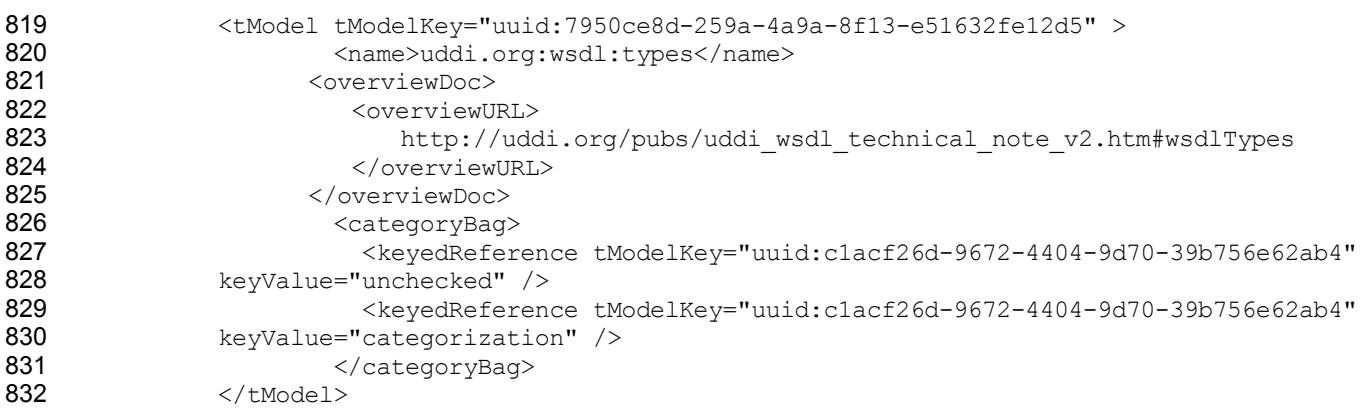

833 **A.1.3 Values** 

#### 834 While this is an unchecked taxonomy, there are only four values that should be used with this taxonomy:

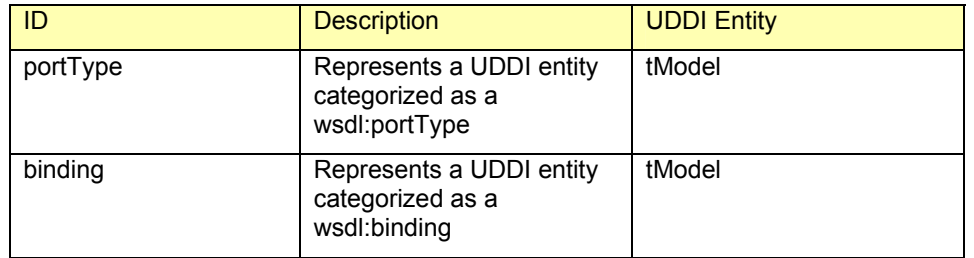

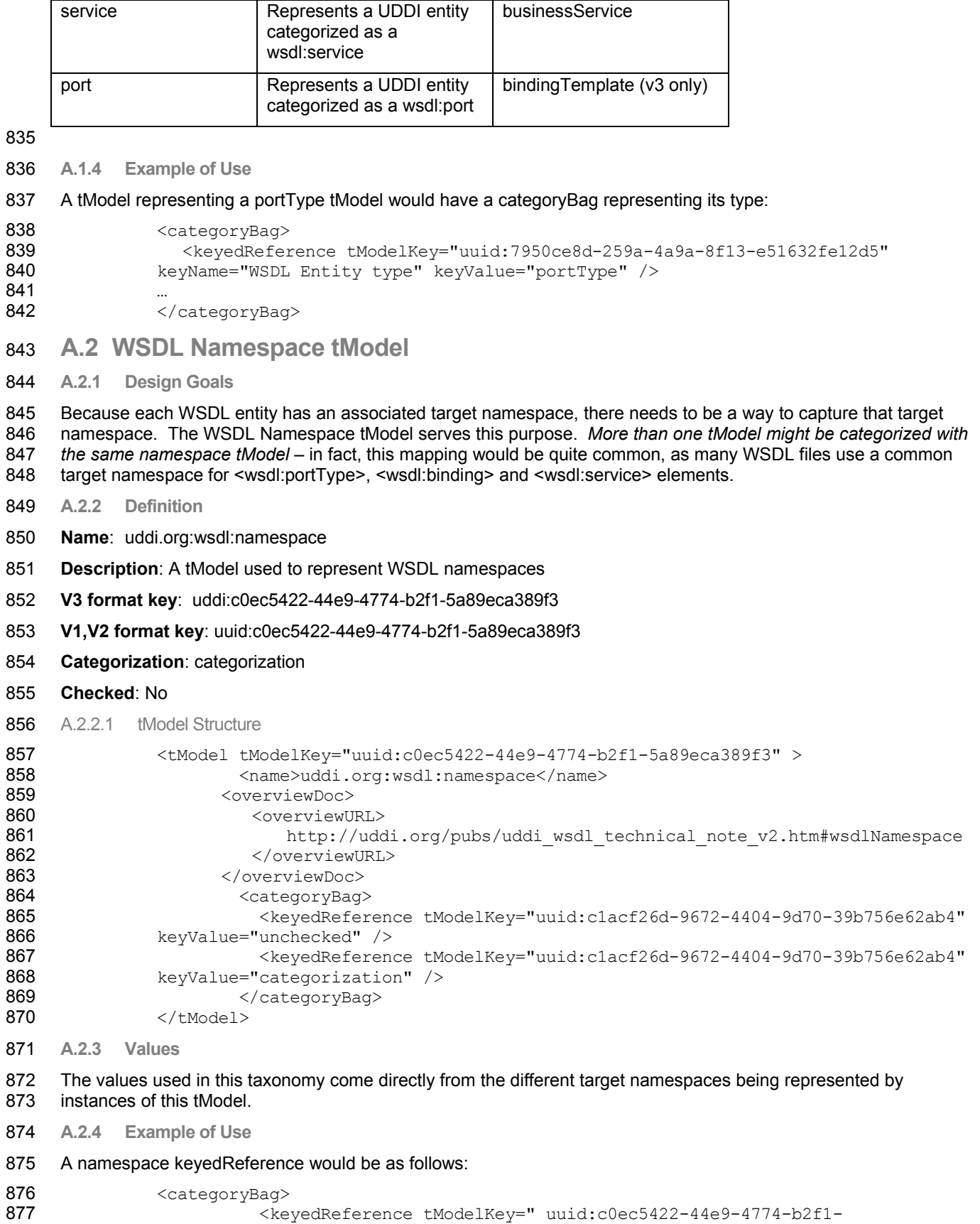

- 5a89eca389f3" keyName="namespace" keyValue="urn:foo" />
- **…**  ...<br></categoryBag>

wsdl-TN-V2.00-Draft-20020926

### 881 **A.3 WSDL Local Name tModel**

882 **A.3.1 Design Goals** 

883 Because each WSDL entity has a name attribute which is key to identifying that WSDL entity, there needs to be a 884 way to capture that attribute in the mapping. In the case of portType and binding, this is mapped to the tModel 885 name element. However, in the case of the wsdl:service entity, the name element of the businessService is not 886 appropriate and, in the case of wsdl:port, the bindingTemplate entity does not have a name element. The WSDL

887 Local Name tModel serves this purpose of capturing that information in these two constructs.

- 888 **A.3.2 Definition**
- 889 **Name**: uddi.org:wsdl:localname
- 890 **Description**: A tModel used to represent WSDL local names
- 891 **V3 format key**: uddi:248ccb56-6365-446d-847a-91171ae79740
- 892 **V1,V2 format key**: uuid:248ccb56-6365-446d-847a-91171ae79740
- 893 **Categorization**: categorization
- 894 **Checked**: No
- 895 A.3.2.1 tModel Structure

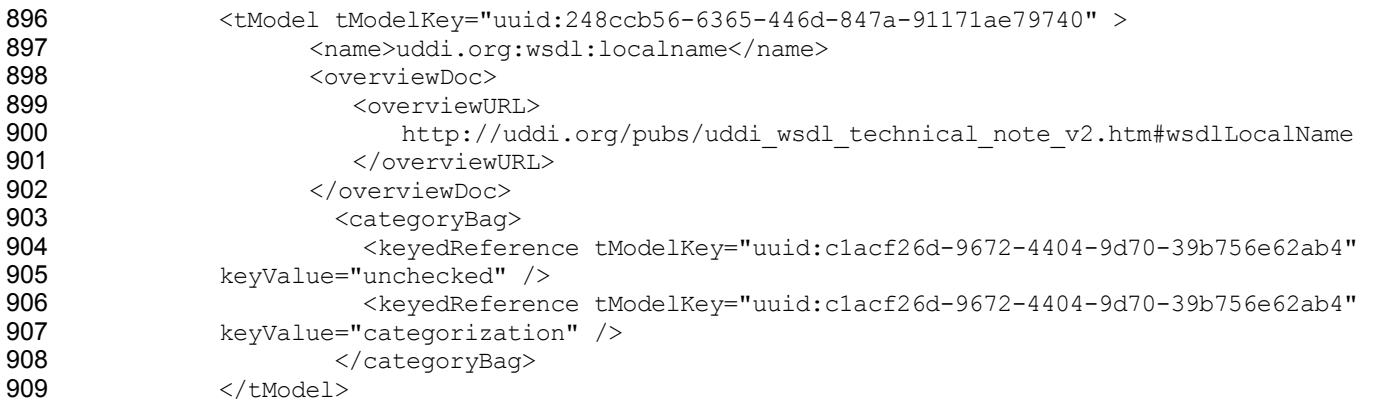

- 910 **A.3.3 Values**
- 911 The values used in this taxonomy come directly from the different target namespaces being signified by this tModel.
- 912 **A.3.4 Example of Use**
- 913 A namespace keyedReference would be as follows:
- 914 <categoryBag> 915 <keyedReference tModelKey="uuid:248ccb56-6365-446d-847a-91171ae79740" 916 keyValue="StockQuoteService" />
- 917 **…**  918 </categoryBag>

### 919 **A.4 WSDL portType Reference tModel**

920 **A.4.1 Design Goals** 

921 There is also a need to be able to relate a wsdl:binding tModel to the wsdl:portType that it implements. In order to 922 accomplish this goal, a tModel needs to be established that allow arcs to be created between tModels. This is 923 accomplished by placing the tModel key of a given tModel as the keyValue of a keyedReference. In order to create 924 these arcs, a tModel is needed that represents the wsdl:portType.

- 925 **A.4.2 Definition**
- 926 **Name**: uddi.org:wsdl:portTypeReference
- 927 **Description**:
- 928 **V3 format key**: uddi:acc0db62-2866-4081-8986-d62a7bf75ab3
- 929 **V1,V2 format key**: uuid:acc0db62-2866-4081-8986-d62a7bf75ab3

#### 930 **Categorization**:

wsdl-TN-V2.00-Draft-20020926

Modeling WSDL 1.1 in UDDI 931 A.4.2.1 tModel Structure 932  $$\times$$ tModel tModelKey="uuid:acc0db62-2866-4081-8986-d62a7bf75ab3" ><br>933 > Shame>uddi.org:wsdl:portTypeReference</name> 933 <name>uddi.org:wsdl:portTypeReference</name> 934 <description xml:lang="en">This tModel is a namespace tModel that can 935 be used to identify other tModels as portType tModels.</description> 936 <overviewDoc><br>937 <overviewU 937 <overviewURL> 938 939 http://uddi.org/pubs/uddi\_wsdl\_technical\_note\_v2.htm#portTypeReference<br>940 </overviewURL> 940 </overviewURL><br>941 </overviewDoc> 941 </overviewDoc><br>942 <categoryBag 942 <categoryBag><br>943 <categoryBag> 943 <keyedReference tModelKey="uuid:c1acf26d-9672-4404-9d70-39b756e62ab4" 944 keyValue="categorization" /><br>945 > <kevedReference tM 945 <keyedReference tModelKey="uuid:c1acf26d-9672-4404-9d70-39b756e62ab4" keyValue="unchecked" /> 947 </categoryBag><br>948 </tModel>  $\langle$ /tModel> 949 **A.4.3 Values**  950 The values used in this taxonomy come directly from the tModelKeys that represent wsdl:portType tModels. 951 **A.4.4 Example of Use**  952 One would add the following keyed reference to signify wsdl:binding that implemented a known portType: 953 <categoryBag><br>954 <categoryBag> 954 <keyedReference 955 tModelKey="uuid:acc0db62-2866-4081-8986-d62a7bf75ab3" 956 keyName="wsdl:portType Reference"<br>1957 http://www.due="uuid:e8cf1163-8234-4b35 957 keyValue="uuid:e8cf1163-8234-4b35-865f-94a7322e40c3" 958 /> 959 … 960 </categoryBag> 961 Note that the keyValue is a GUID, which, if queried for using get\_tModelDetail, would return a tModel that 962 represented a given portType. 963 **A.5 SOAP Protocol tModel**  964 **A.5.1 Design Goals**  965 The WSDL specification outlines usage of the SOAP extension to WSDL. This tModel is used to signify that a 966 given bindingTemplate uses the SOAP extension. 967 **A.5.2 Definition**  968 **Name**: http://schemas.xmlsoap.org/wsdl/soap/ 969 **Description**: Used to represent the WSDL SOAP extension 970 **V3 format key**: uddi:454ef824-994f-4ce3-a892-3d97ad952707 971 **V1,V2 format key**: uuid:454ef824-994f-4ce3-a892-3d97ad952707 972 **Categorization**: protocol 973 A.5.2.1 tModel Structure 974 <tModel tModelKey="uuid:454ef824-994f-4ce3-a892-3d97ad952707"> 975 <a>>
</ame>http://schemas.xmlsoap.org/wsdl/soap/</name></a> 976 <overviewDoc> 977 <overviewURL> 978 http://uddi.org/pubs/uddiwsdl technical note v2.htm#soap 979 </overviewURL> 980 </overviewDoc> 981 <categoryBag> 982 <keyedReference 983 tModelKey="uuid:c1acf26d-9672-4404-9d70-39b756e62ab4"<br>984 keyName="Protocol"

keyName="Protocol"

Modeling WSDL 1.1 in UDDI

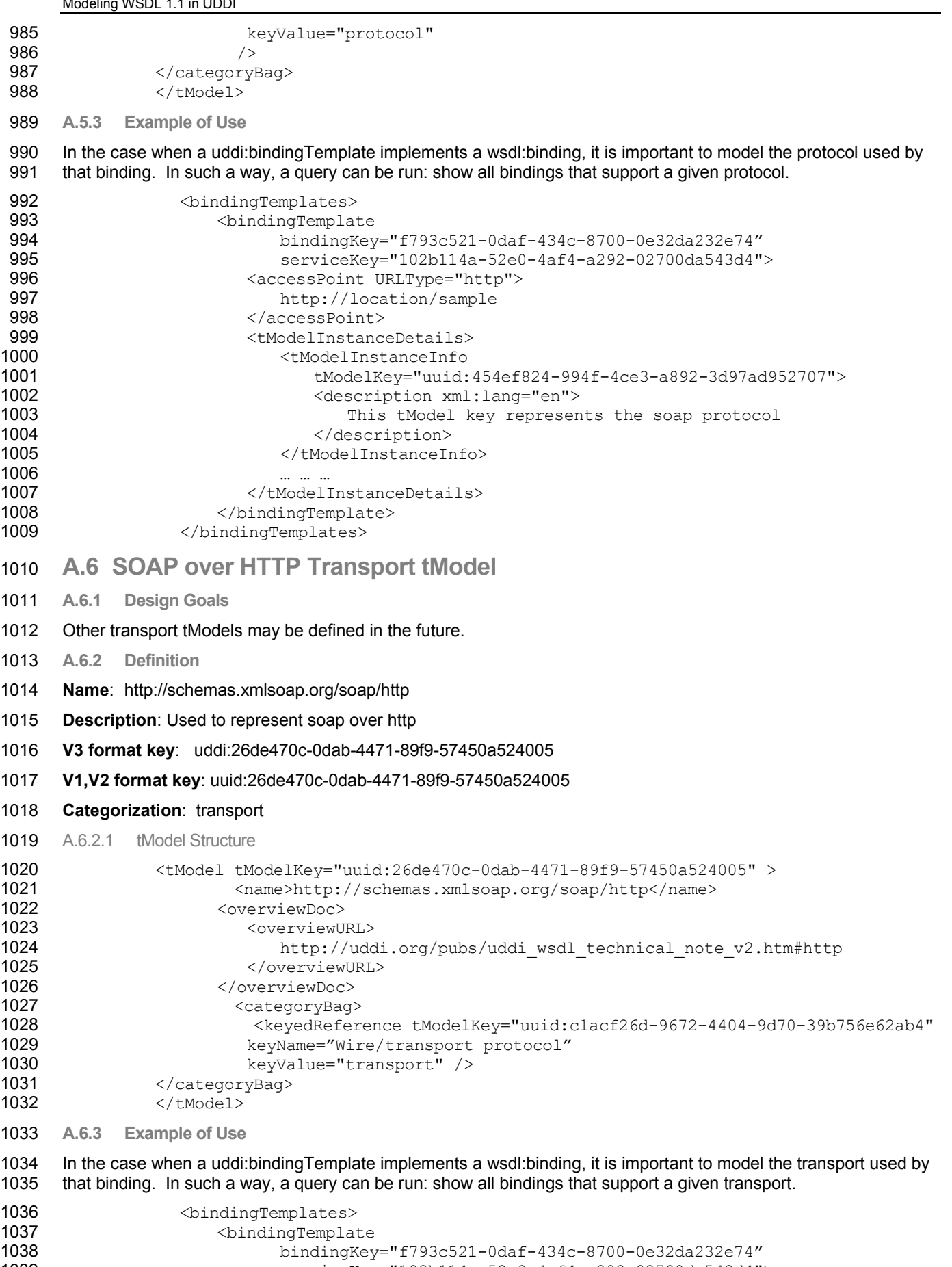

serviceKey="102b114a-52e0-4af4-a292-02700da543d4">

wsdl-TN-V2.00-Draft-20020926

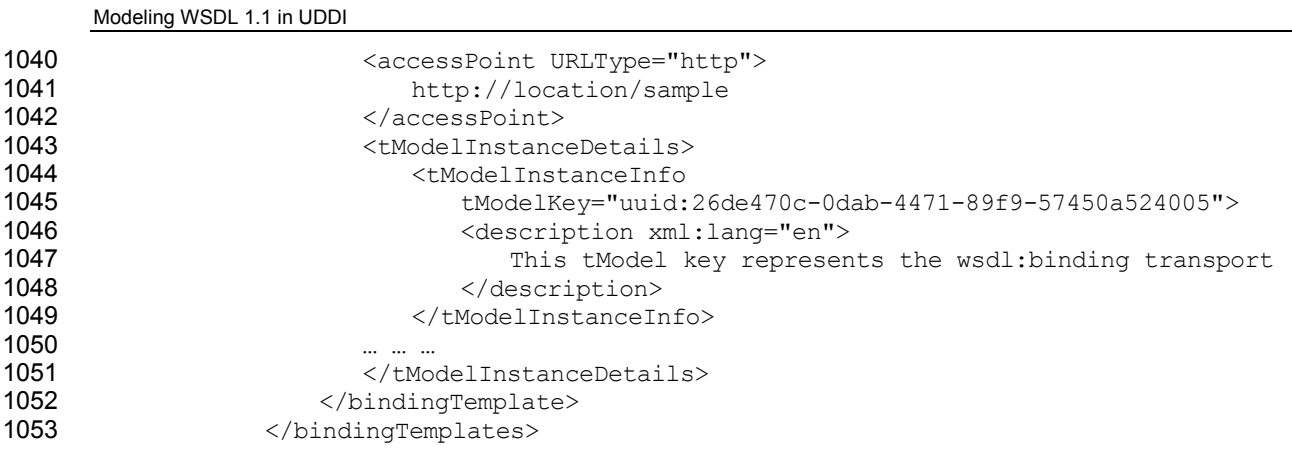

1054 Appendix B: Using XPointer in overviewURL

### 1055 **B.1 XPointer Syntax**

1056 As mentioned earlier, it is optional to have a fragment identifier in an overviewURL that identifies a WSDL 1057 document. It is RECOMMENDED that applications that use the overviewURL use the UDDI metadata, the values 1058 in keyedReferences etc., to precisely define the target WSDL component. If an application does not use the UDDI 1059 metadata then the fragment identifier provides a generic mechanism to achieve the same identification of a 1060 particular WSDL component.

1061 As the WSDL 1.1 schema does not allow for id attributes on WSDL elements, we cannot simply use a fragment

- 1062 identifier of the form #foo.
- 1063 If the optional fragment identifier is used, the syntax defined by Xpointer [4] MUST be used for the fragment 1064 identifier.
- 1065 Considering Example 2 in the WSDL 1.1 W3C Note, the form of the reference to the portType named
- 1066 StockQuotePortType would be
- 1067 http://example.com/stockquote/stockquote.wsdl#xpointer(//definitions/portType[@name="StockQuotePortType"])
- 1068 whereas the full Xpointer syntax for the same reference, including the namespace, would be
- 1069 http://example.com/stockquote/stockquote.wsdl#xmlns(x=http://example.com/stockquote/definitions)
- 1070 xpointer(//x:definitions/portType[@name="StockQuotePortType"]).